# **Table of Contents**

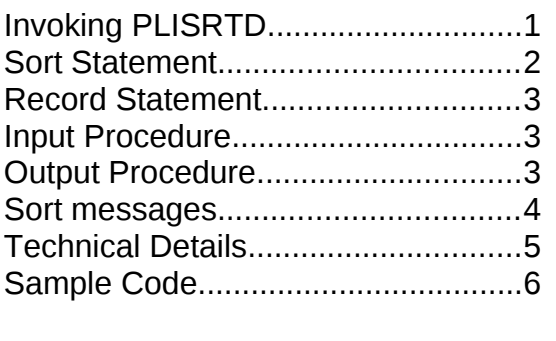

The PL/I Sort is a new feature of Iron Spring PL/I 0.9.6. The sort is a flexible program capable of sorting data on a number of fields in a variety of data formats in a mix of ascending and descending sequence. It is similar to, but not completely compatible with the IBM PLISRTx routines as documented in *PL/I for MVS and VM Programming Guide*, Release 1.1 (SC26-3113-01) In this

document features not implemented in the current release are shown with a green background for information only. They may be available in a future release. Differences from the IBM version are highlighted on a red background.

PLISRTx consists of four builtin functions, depending on the source and destination of the data:

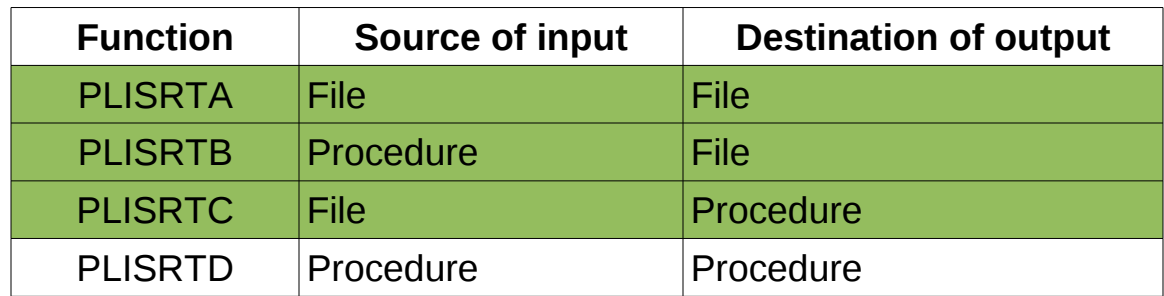

# <span id="page-0-0"></span>*Invoking PLISRTD*

The following code invokes PLISRTD:

```
CALL PLISRTD( Sort Statement, Record Statement,
               storage, return code,
               input procedure, output procedure
               [,...] );
```
Any arguments that follow "output procedure" are allowed for compatibility with IBM PLISRTD, and are ignored,

The arguments are:

**Sort Statement:** A character expression that defines the fields to be sorted ("sort keys").

#### **Iron Spring Software Using the PL/I Sort Routines**

- **Record Statement:** A character expression that describes the records to be sorted.
- **Storage:** A FIXED value specifying the amount of storage to be used for sorting.
- **Return code**: A reference to a FIXED BINARY(31) variable where the sort will store its return code when done. 0=sort successful, 16 = sort failed
- **Input procedure**: A reference to an internal or external user-written procedure which will supply the records to be sorted.
- **Output procedure:** A reference to a user-written procedure which will retrieve the sorted records one at a time.

### <span id="page-1-0"></span>*Sort Statement*

The format of the SORT Statement is:

```
"\BoxSORT\BoxFIELDS=(start1, length1, format1, seq1[, ...]),
                    other options□"
```
 $\Box$  represents one or more blanks, all alphabetic data must be upper-case

"*startn*" is the starting position in the record of the *n*th sort key, relative to 1. "*lengthn*" is the length of the nth key.

"*formatn*" is the format of this key:

- CH: Character data, ASCII encoding, one byte per character.
- BI: Binary data (currently the same as CH)
- ZD: Zoned decimal, "Overpunched" sign in the last byte
- PD: Packed decimal, 10 bytes per field.
- FI: Signed FIXED BINARY, length=1,2, or 4 bytes
- FL: Floating point
- FS: Numeric characters with optional leading floating sign (e.g.  $\Box$ -3)

"*seqn*" is the sequence for sorting this key ("A", or "D")

"*other options*": "EQUALS" specifies that the input sequence of records with identical sort keys will be retained, "NOEQUALS" indicates that the order of these records will be essentially random. Other keywords are allowed for compatibility; they are currently parsed but ignored.

#### **Iron Spring Software Using the PL/I Sort Routines**

For variable length records, if any part of the specified key is located beyond the end of any record, '00'x will be substituted for the missing data.

### <span id="page-2-2"></span>*Record Statement*

The format of the RECORD Statement is:

"□RECORD□TYPE=type,LENGTH=(length[,...])□"

"*type*" is F for fixed-length (nonvarying) records, V for varying "length" is the maximum record length, not including the length prefix, for TYPE=V, or the actual record length for TYPE=F. The IBM sort allows additional length fields following the first which are ignored by this routine.

# <span id="page-2-1"></span>*Input Procedure*

The input procedure is a procedure you provide to supply records to be sorted. This is often called E15 for historical reasons.

SORT calls the input procedure to return one record at a time. If the current record is not the last the inbput procedure should set the PL/I return code to 12 with the statement CALL PLIRETC(12); The sort will continue to call the input procedure until it signals that the last record has been passed via CALL PLIRETC(8); Note that the return code of 8 should be set on the next call after the last record has been passed. Setting any other return code is an error.

The input procedure should be declared as returning CHARACTER(n), where *n* is the length of the record to be sorted. If the RECORD statement specifies TYPE=V the input procedure must return a VARYING character string, otherwise it must return nonvarying.

# <span id="page-2-0"></span>*Output Procedure*

The output procedure is a procedure you supply to retrieve sorted records. This is often called E35 for historical reasons.

SORT calls the output procedure passing it one record at a time. To continue processing the output procedure should set the PL/I return code to 4 before returning with the statement CALL PLIRETC( $4$ ); If it wishes to terminate the sort it should set the return code to 16. Setting any other return code is an error. When the last record has been retrieved the Sort returns to the statement

#### **Iron Spring Software Using the PL/I Sort Routines**

following the call to PLISRTx; the output procedure will not receive any notification of the last record.

The output procedure should be declared with one parameter, a character string, which should be nonvarying either the actual length of the record or an adjustable string  $[CHAPTER('*)]$ . If the record type is V an adjustable string should be used.

#### <span id="page-3-0"></span>*Sort messages*

The sort will generate messages if requested The declaration of the message file "SORTMSG" in PLISRTx is:

```
PRINT OUTPUT ENV( V CRLF )
```
If you want messages to be printed the calling program must declare a varying character string representing the file name of the message file, as would be specified in the TITLE option of the OPEN statement. It should also declare the external pointer "sortmsg\_dd" and set it to the address of the title string. If "sortmsg\_dd" is not declared or is set to SYSNULL() no messages will be generated. If the name of the title string is "message\_file\_name", for example, include the following code:

> DECLARE SORTMSG\_DD POINTER EXTERNAL; SORTMSG\_DD = ADDR(message\_file\_name);

The messages for a successful sort will resemble the following:

Iron Spring PLISRTD version 1.0, Nov, 2014. SORT FIELDS=(23,4,FI,D),EQUALS RECORD TYPE=F,LENGTH=(26) Records passed to sort 9 Records passed from sort 9 Sort ended successfully

# <span id="page-4-0"></span>*Technical Details*

**Storage requirements**; The current version of the sort routines operate on data entirely in memory. The storage requirements are N\*(RL+KL+4+E)

- N is the number of records to be sorted
- RL is the record length. For variable length records only the actual lengths plus the two-byte length prefix are used
- KL is the sum of the lengths of all sort keys in the record
- E is four if "EQUALS" is specified, otherwise zero.

**Character data:** The Iron Spring sort procedure treats character data as ASCII, while the IBM sort routines assume EBCDIC data by default. Data containing a mix of alphabetic, numeric, and special characters will sort differently, so program logic may need to be reviewed. If necessary an EBCDIC sort sequence can be introduced in a future release.

**Decimal data**: FIXED DECIMAL data is assumed to be in x86 native format. IBM-format packed decimal data will be supported in a future release.

**Sort algorithm**: The sort procedure uses Hibbard's Modification of Shellsort, as presented in *Internal Sorting Methods Illustrated with PL/I Programs* by Robert P. Rich, Prentice-Hall, 1972; p.73.

### <span id="page-5-0"></span>*Sample Code*

```
/*********************************************************************/
/* EXAMPLE: Sample sort program using PLISRTD */
/* Iron Spring Software, Inc. 2014 */
/*********************************************************************/
examp: procedure options(main); 
  dcl sortin record input
  env( F TEXT RECSIZE(64));<br>dcl rc fixed hin(31):
         rc fixed bin(31);
  dcl fn char(16) varying;
  dcl sortmsg_dd   ptr   external;
   dcl sortmsg_title char(64) varying static init( 'sortmsg' );
   /* Statement sorts on 'sale_amount' */ 
   dcl srt char(64) varying static init(
            ' SORT FIELDS=(3,10,PD,D) ' );
   dcl rec char(64) varying static init(
           ' RECORD TYPE=V, LENGTH=(64)');
   dcl PLISRTD builtin;
  \frac{7}{10} This is the layout of the records to be sorted \frac{7}{10}<br>dcl   1 sales_detail_rec   unaligned based,
  dcl \, 1 sales detail rec \, 5 stock_number fixed bin(15),
          5 sale amount fixed dec(7,2),
           5 customer_name,
                                char(32),
             10 first char(16),
           5 fil char(4);
   sortmsg_dd = addr(sortmsg_title); 
   open file(sortin) title( 'sort.dat' );
   /* Call the sort */
   call PLISRTD( srt, rec, 0, rc, E15, E35 );
   E15: proc returns( char(64) varying );
    dcl input rec char(64) varying;
     on endfile(sortin) begin;
       close file(sortin);
       call pliretc(8); /* No more records to sort */
       return( ' ' );
       end;
     read file(sortin) into(input_rec);
    call pliretc(12); \frac{1}{2} \frac{1}{2} \frac{1}{2} \frac{1}{2} \frac{1}{2} \frac{1}{2} \frac{1}{2} \frac{1}{2} \frac{1}{2} \frac{1}{2} \frac{1}{2} \frac{1}{2} \frac{1}{2} \frac{1}{2} \frac{1}{2} \frac{1}{2} \frac{1}{2} \frac{1}{2} \frac{1}{2} \frac{1}{2} \frac return( input_rec ); 
   end E15;
```

```
 E35: proc( inrec );
  dcl inrec char(*);<br>dcl p ptr;
  dc1p = addr(inrec); put skip edit( p->stock_number, p->sale_amount, 
                     p->customer_name.last, p->customer_name.first )
  (p'zzz9B',p'\overline{\$\$\$,\$\$\$v.99B',a,x(1),a);<br>call pliretc(4);<br>f give me ano
                                             \frac{1}{4} give me another record \frac{1}{4} end E35; 
  end examp;
```